Entering Credit Card Processing Fees In **[Quickbooks](http://docs.tomsorg.com/yes.php?q=Entering Credit Card Processing Fees In Quickbooks)** >[>>>CLICK](http://docs.tomsorg.com/yes.php?q=Entering Credit Card Processing Fees In Quickbooks) HERE<<<

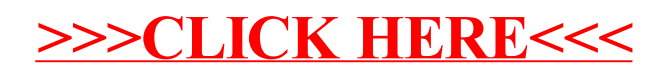